# *காலாண்டுத் தேர்வு 2023 தேல்நிலல முேலாம் ஆண்டு - கணினி அறிவியல் விடைக் குறிப்புகள் (SET A)*  www.Padasalai.Net www.Padasalai.Net

#### <u> பகுதி – I</u>

*சரியான விடைடயத் தேர்ந்தேடுத்து எழுதுக:- 15 x 1 = 15*   $\frac{d\Phi}{dt}$ யான www.Padasalai.Net

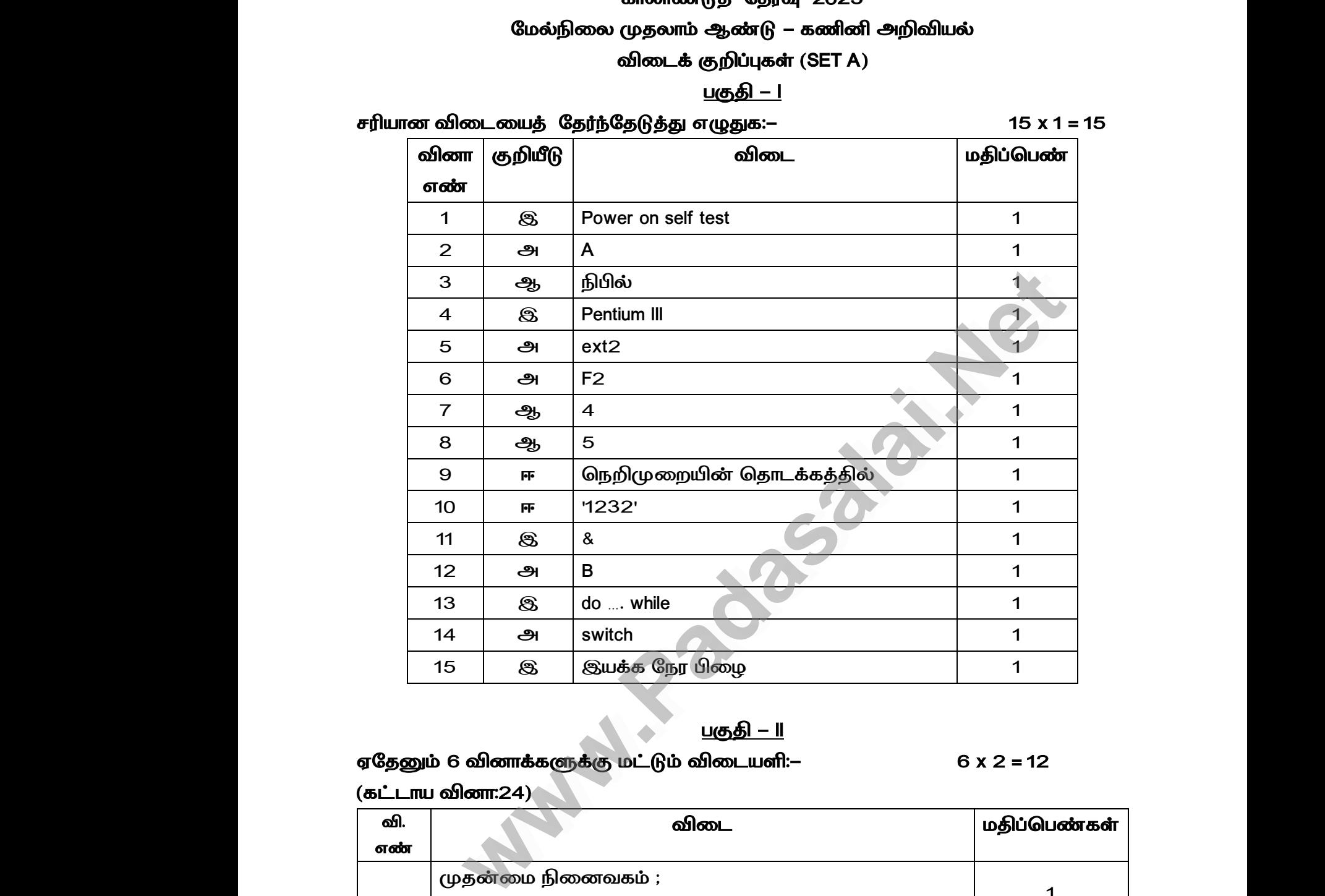

#### <u> பகுதி – II</u>

*ஏதேனும் 6 வினாக்களுக்கு மட்டும் விடையளி:- 6 x 2 = 12* 

 $($ கட்டாய வினா:24)

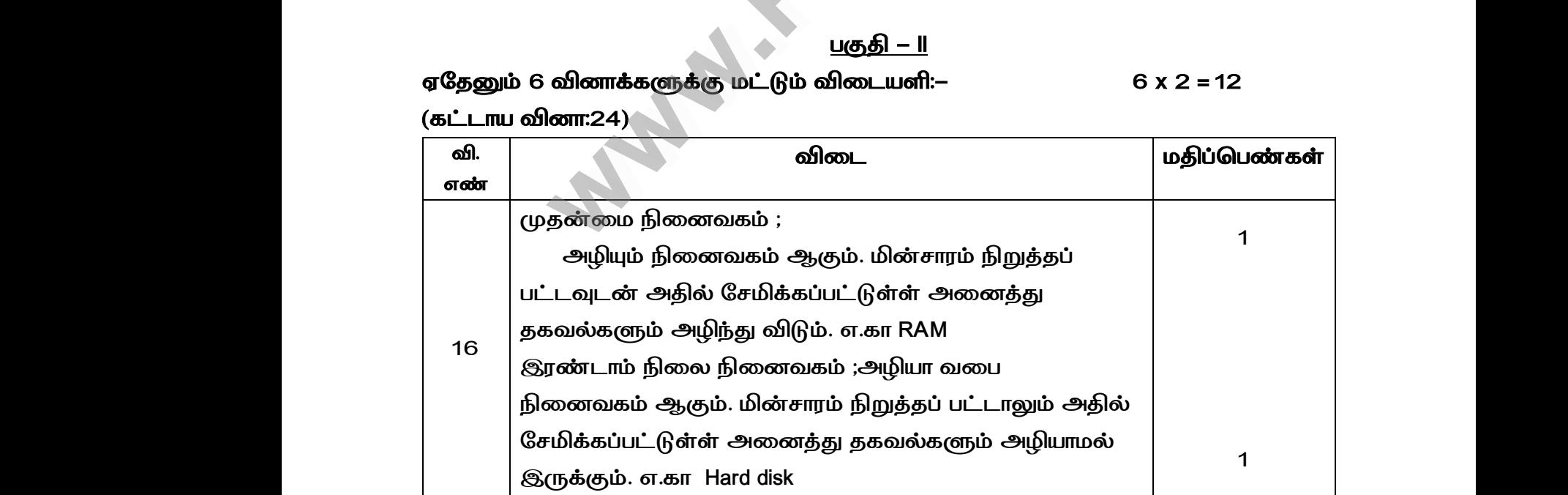

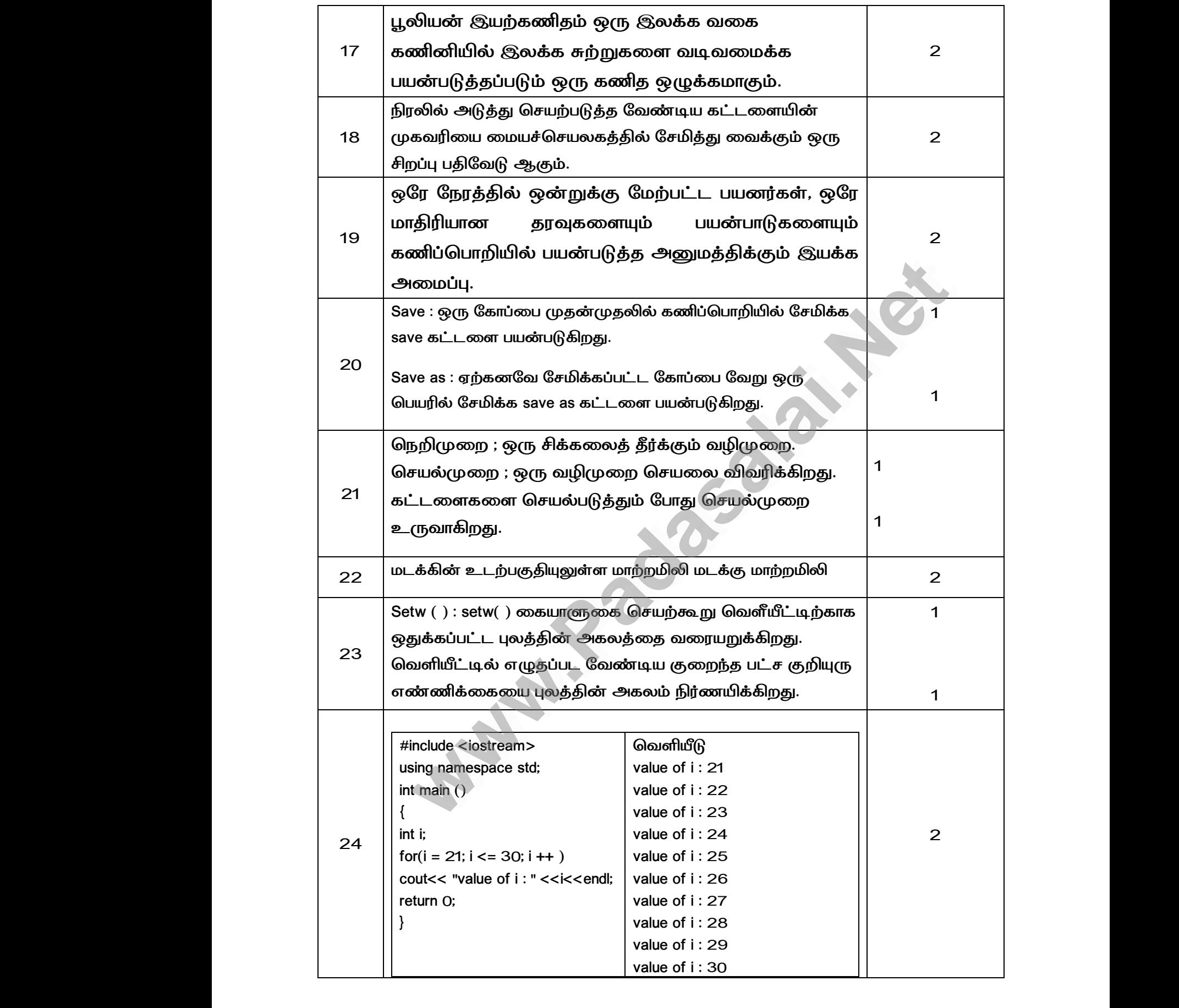

#### <u> பகுதி – III</u>

#### *ஏதேனும் 6 வினாக்களுக்கு மட்டும் விடையளி:- 6 x 3 = 18*

*(கட்ைாய வினா:33)* 

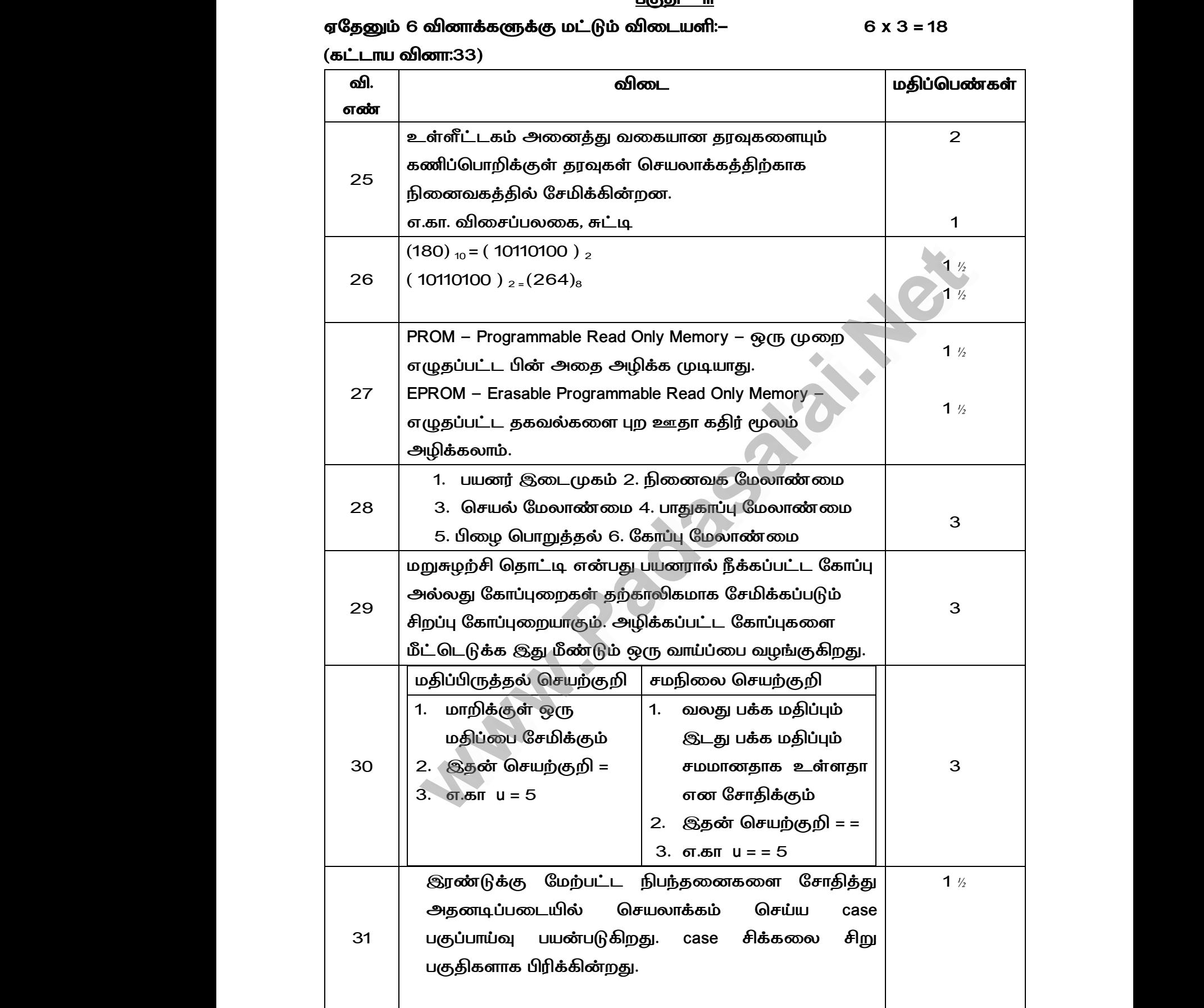

|         | Case ன் பொதுவடிவம்                                                                                                    | 1 $\frac{1}{2}$ |
|---------|----------------------------------------------------------------------------------------------------|-----------------|
| 32      | மிகுப்பு அல்லது குறைப்பு செயற்குறி ஒரு<br>செயலேற்பியின் மீது மட்டுமே செயற்பட்டு ஒரு புதிய<br>மதிப்பை வழங்குகிறது.<br>மிகுப்பு செயற்குறி செயலேற்பியுடன் 1 என்ற மதிப்பை<br>கூட்டுகிறது.<br>குறைப்புச் செயற்குறி செயலேற்பியிலிருந்து 1 என்ற<br>மதிப்பை<br>குறைக்கிறது.<br>எடுத்துக்காட்டாக | 2<br>1          |
|         | X++ அல்லது ++ X, X-- அல்லது -- X                                                                                                    |                 |
|         | #include <iostream><br/>using namespace std;<br/>int main <math>()</math></iostream>                                                                                                    |                 |
| 33      | $int$ i;<br>$for(i=5; i<=50; i+=5)$<br>cout $<<$ i $<<$ "\t";                                                                                                    | 3               |
|         | return O;                                                                                                    |                 |
|         | பகுதி – IV<br>அனைத்து வினாக்களுக்கும் விடையளிக்கவும்:–                                                                                                    | $5x5 = 25$      |
| வி. எண் | விடை                                                                                                    | மதிப்பெண்கள்    |
|         | அ)<br>(1) உள்ளீட்டகம்                                                                                                    |                 |
| 34      | $(2)$ மைய செயலகம்<br>$(3)$ நினைவகம்<br>$(4)$ வெளியீட்டகம்                                                                                                    | $\mathbf 1$     |
|         | படம் வரைந்து பாகங்களை விளக்குதல்.                                                                                                    | $\overline{4}$  |
|         | ஆ)                                                                                                    | $2 \frac{1}{2}$ |

 *பகுதி – IV* 

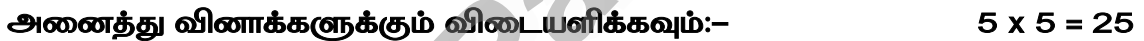

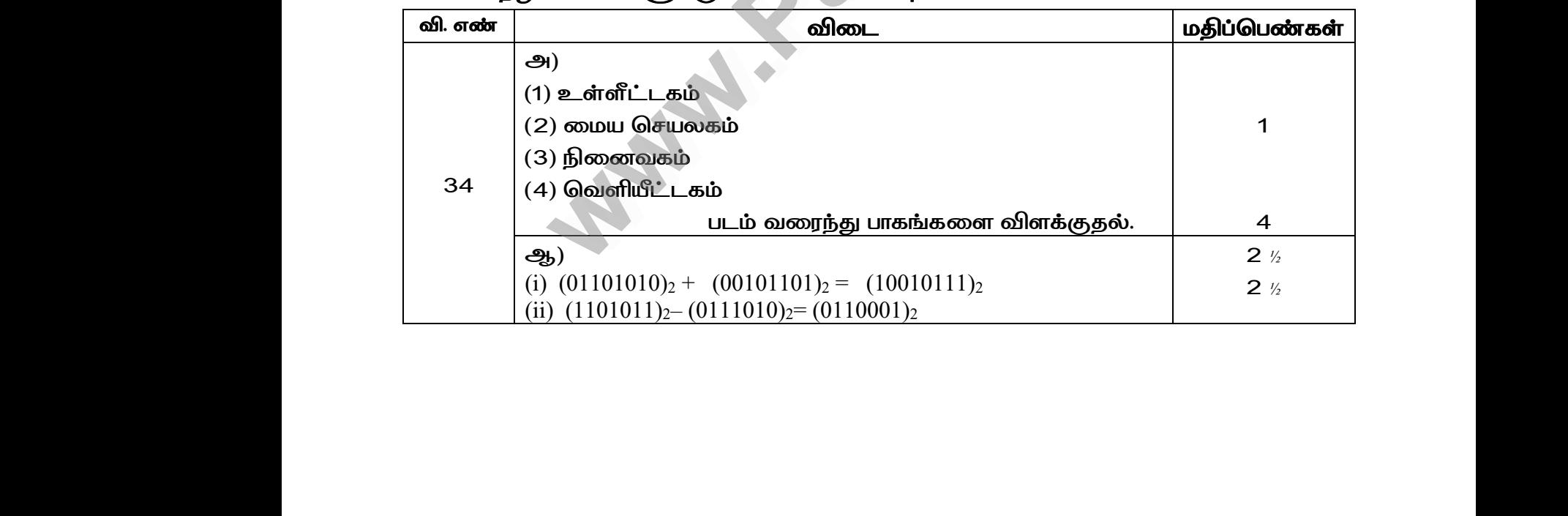

# www.Padasalai.Net www.CBSEtips.in www.Padasalai.Net www.Padasalai.Net

ww.CBSEtips.in www.CBSEtips.in

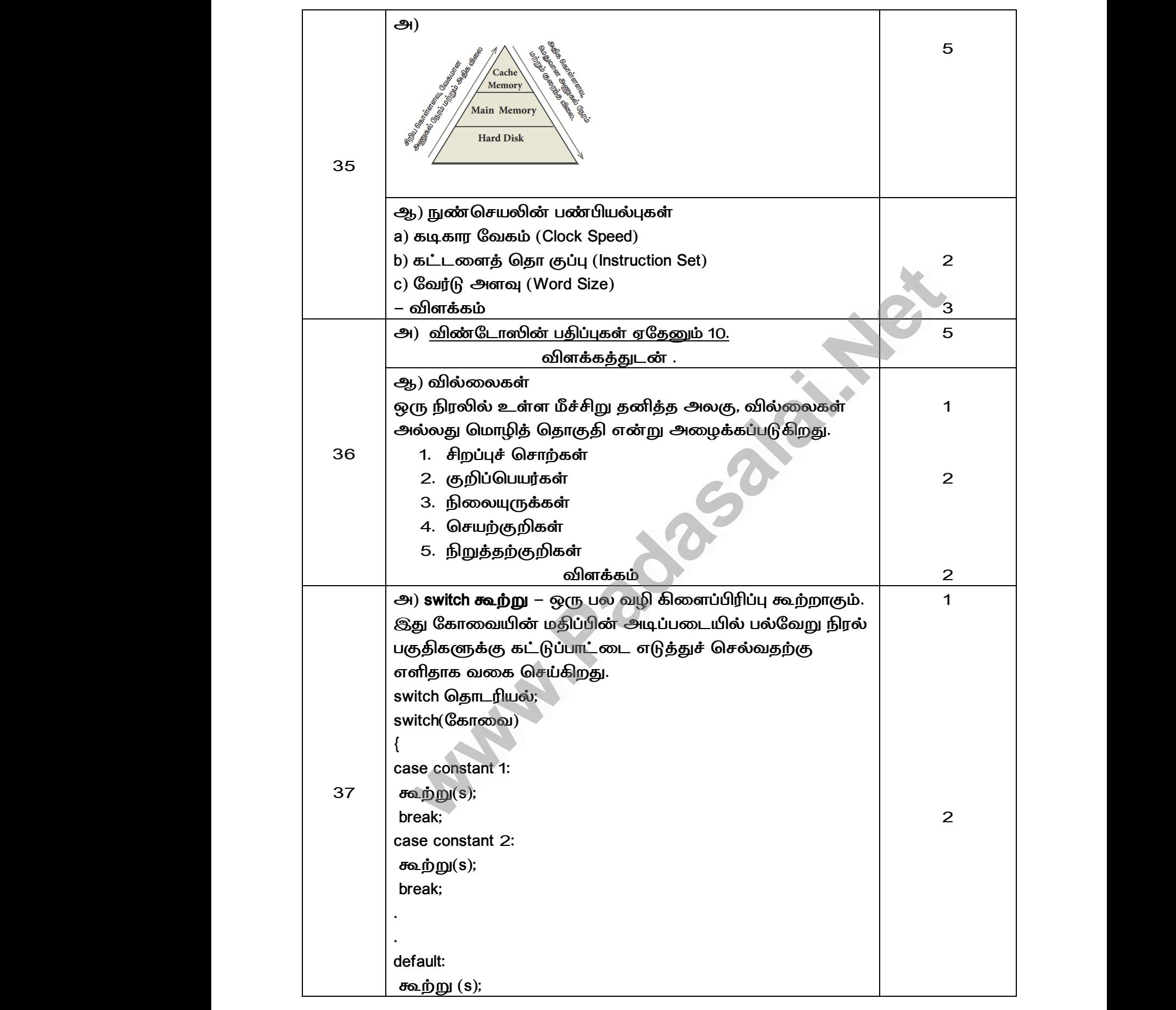

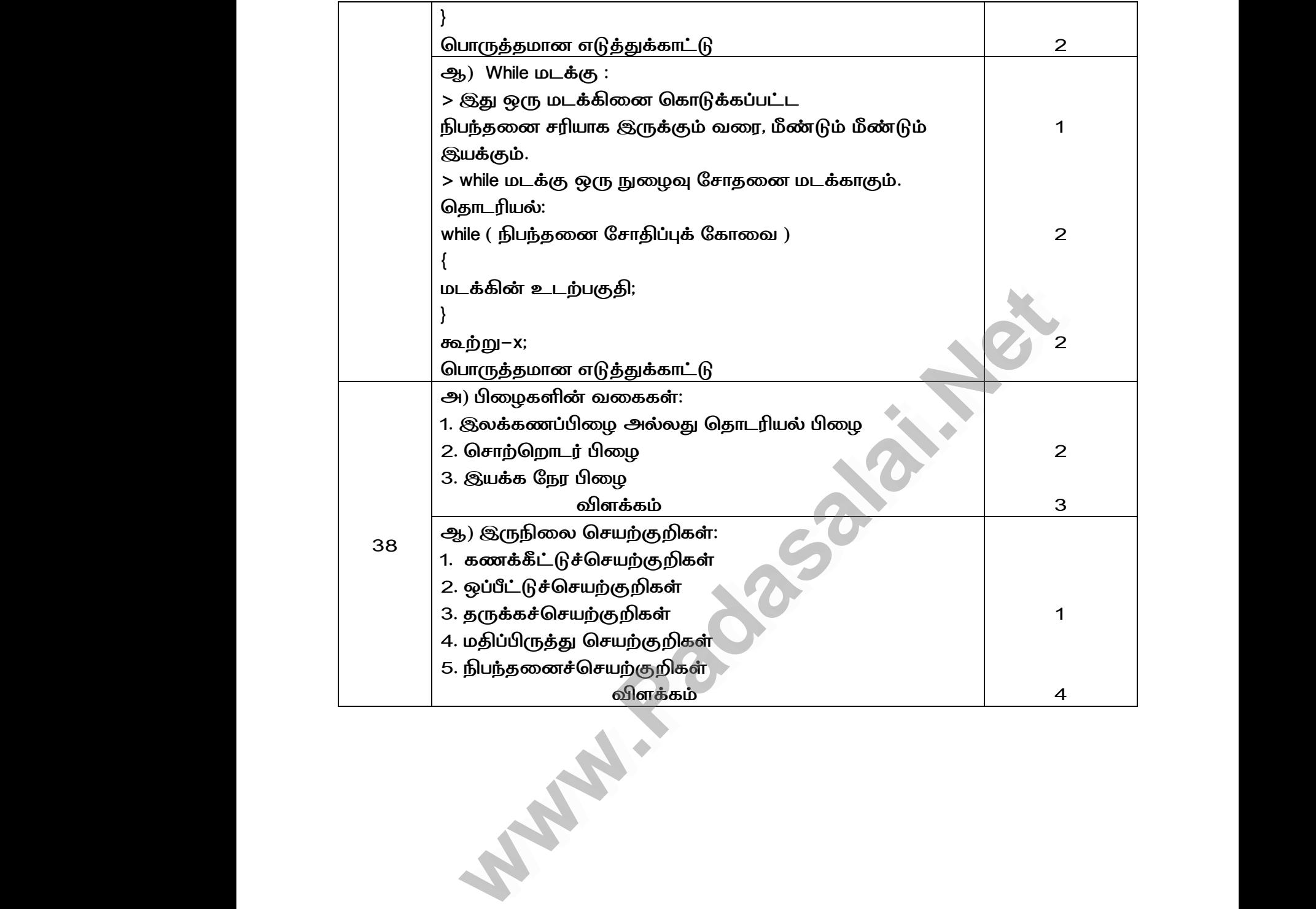

### **QUARTERLY EXAMNINATION – SEPTEMBER 2023**

#### **SET A - ANSWER KEY**

#### **CLASS: XI STD SUBJECT: COMPUTER SCIENCE**

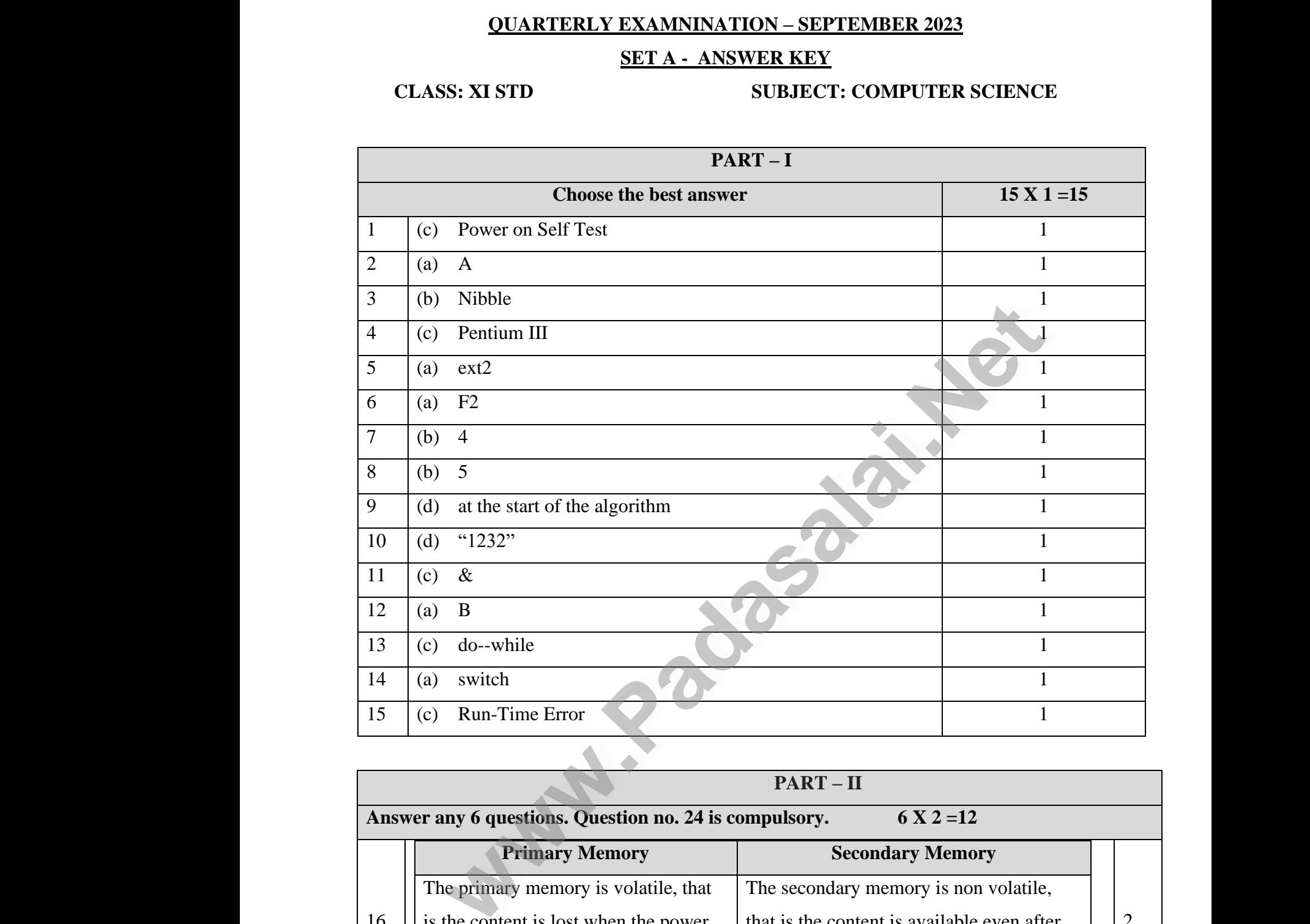

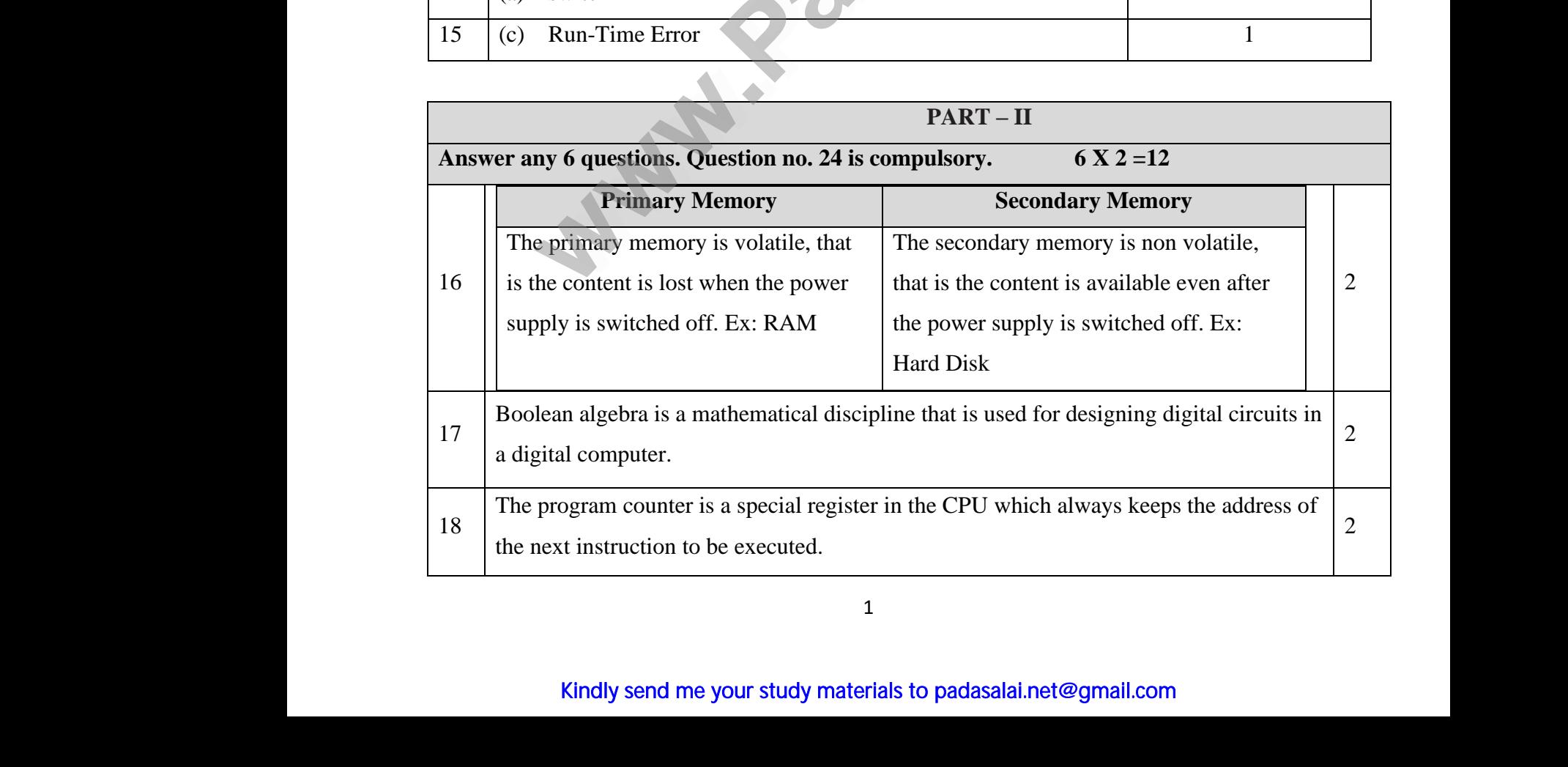

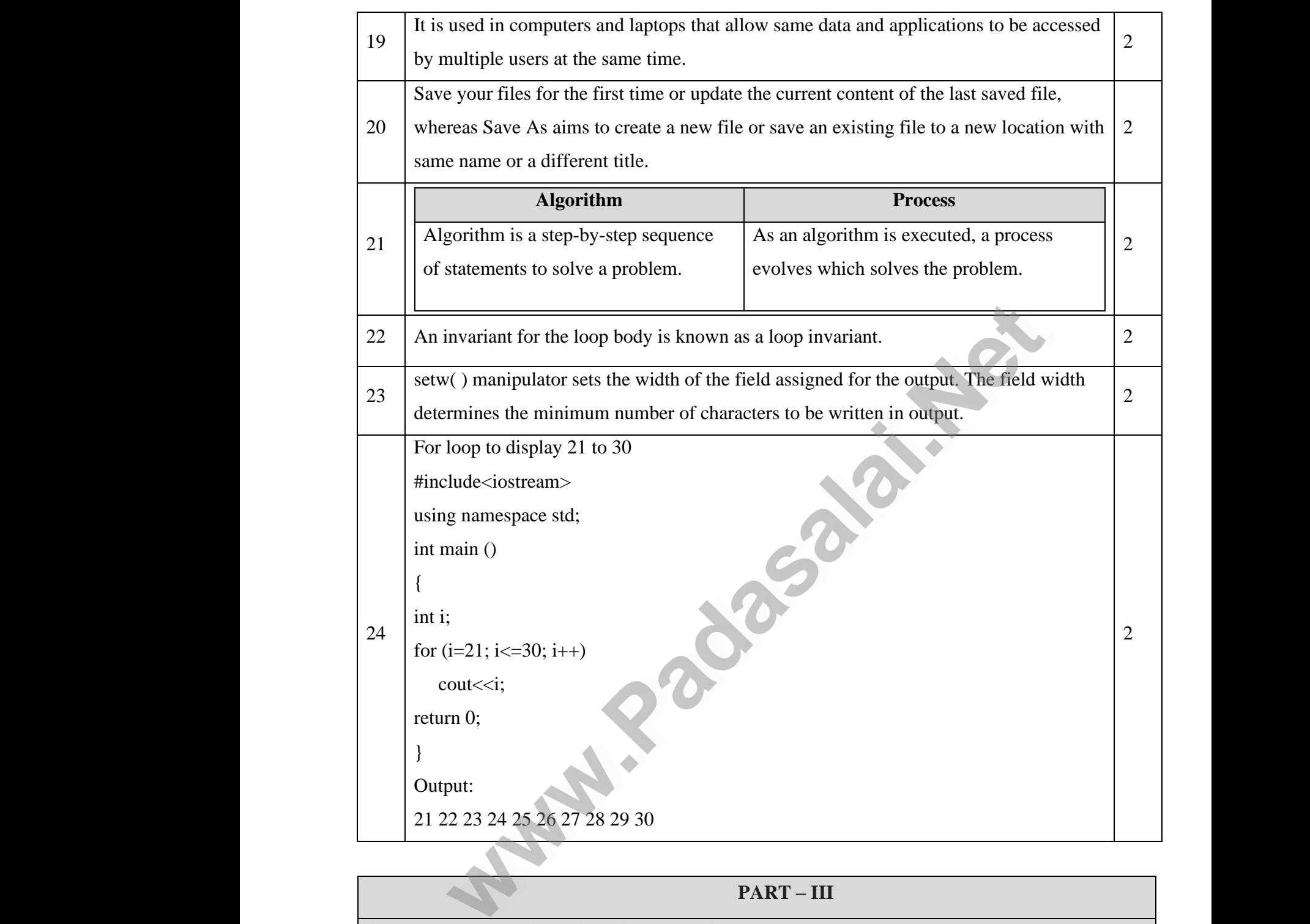

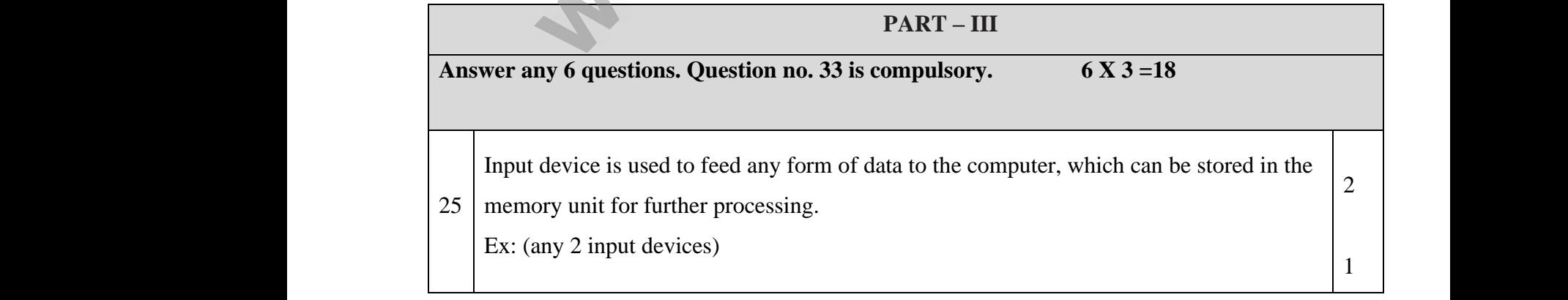

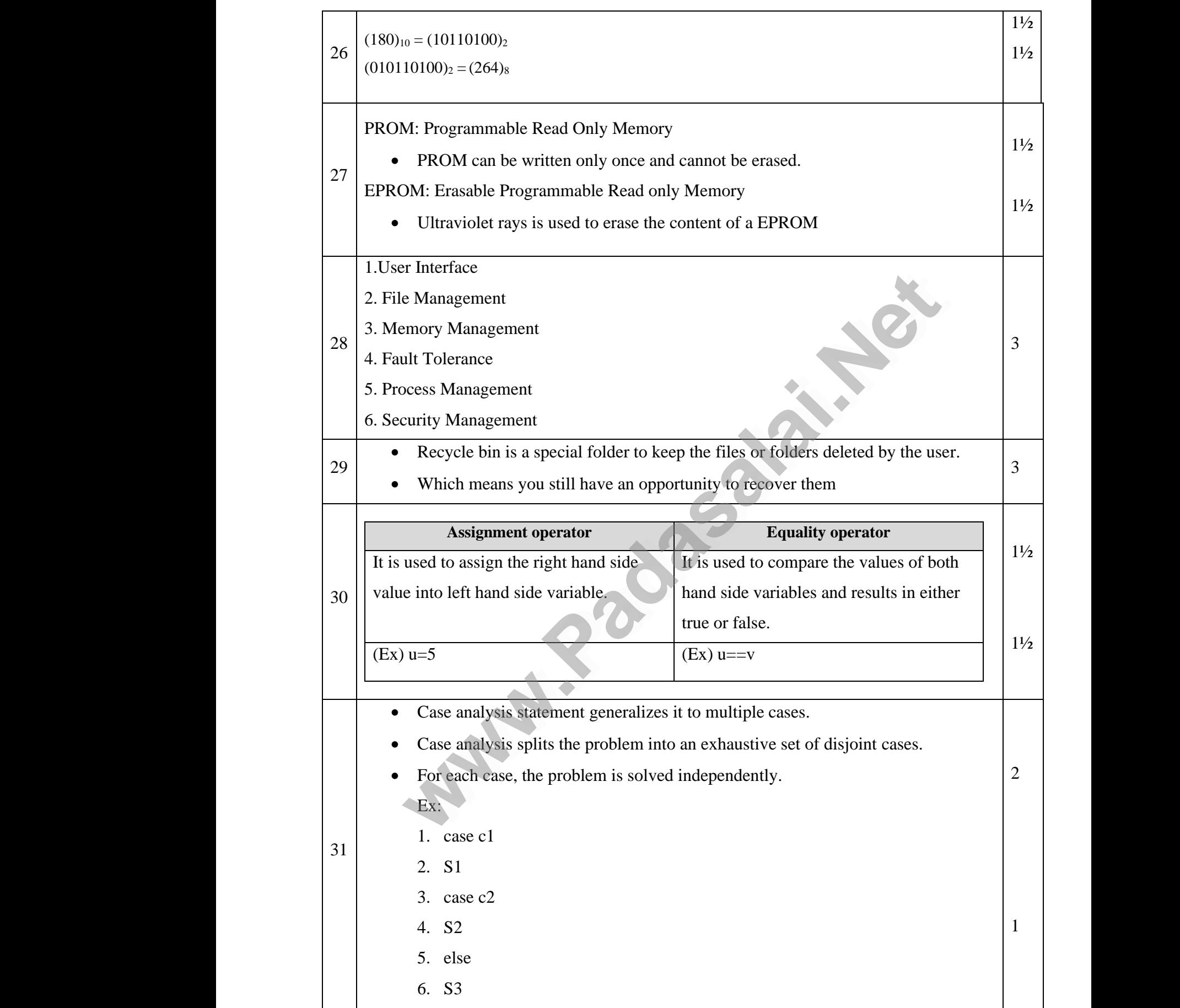

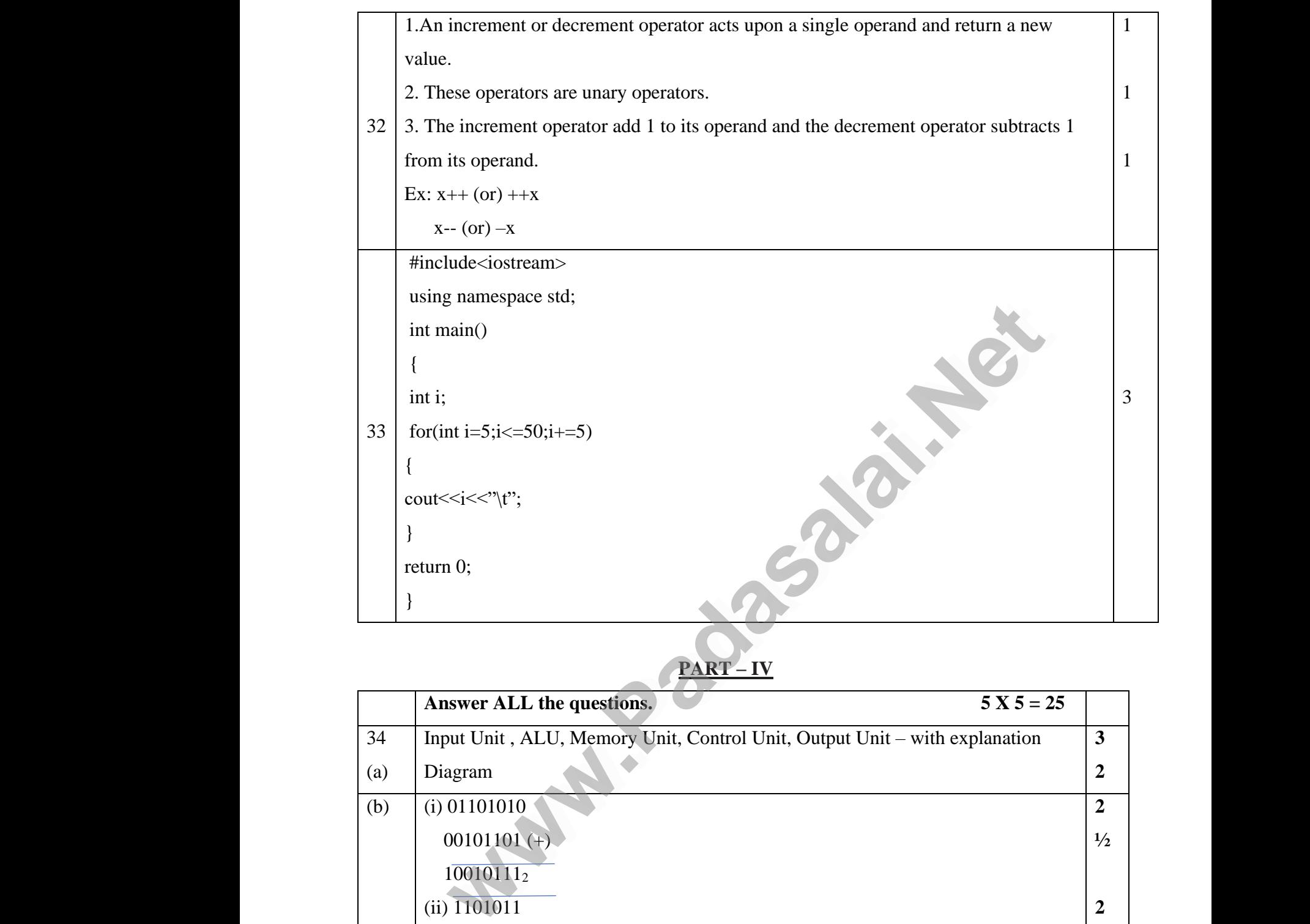

## **PART – IV**

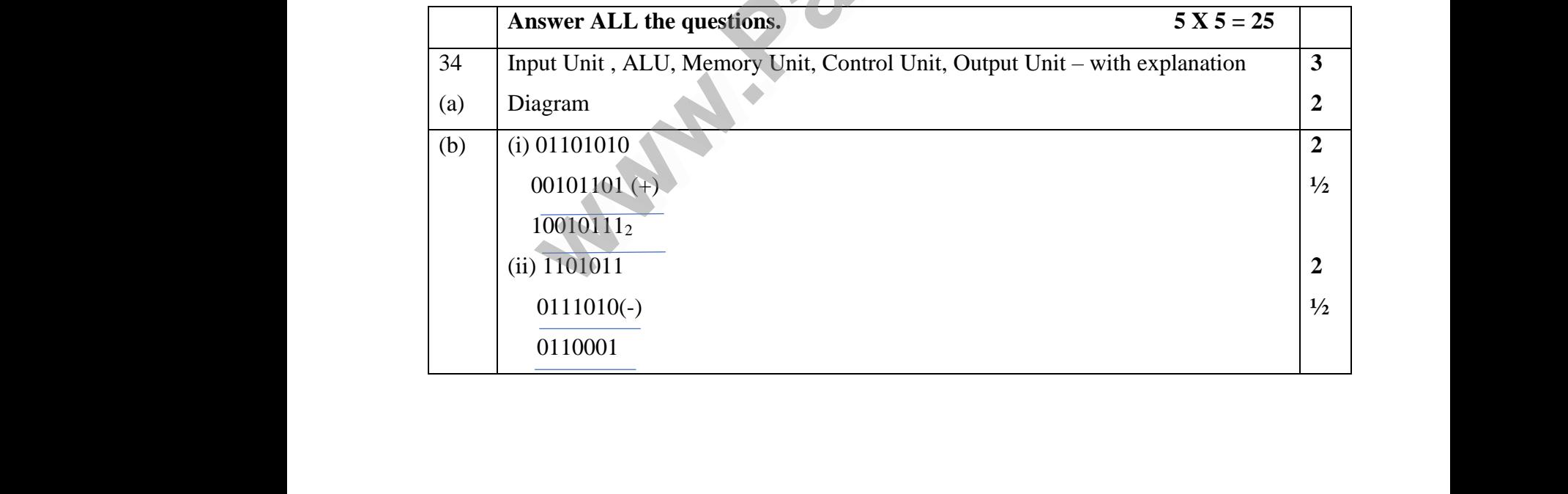

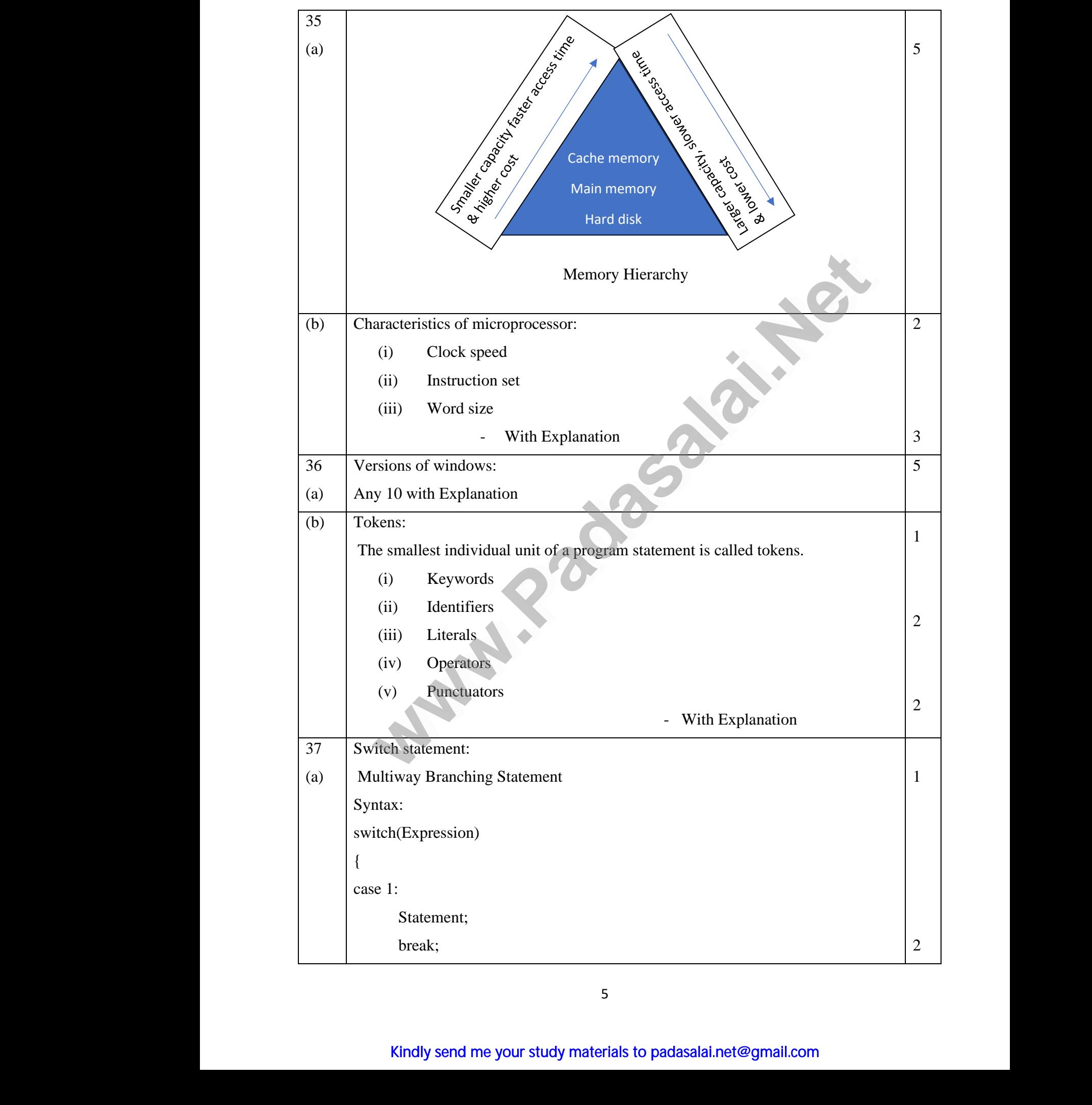

5

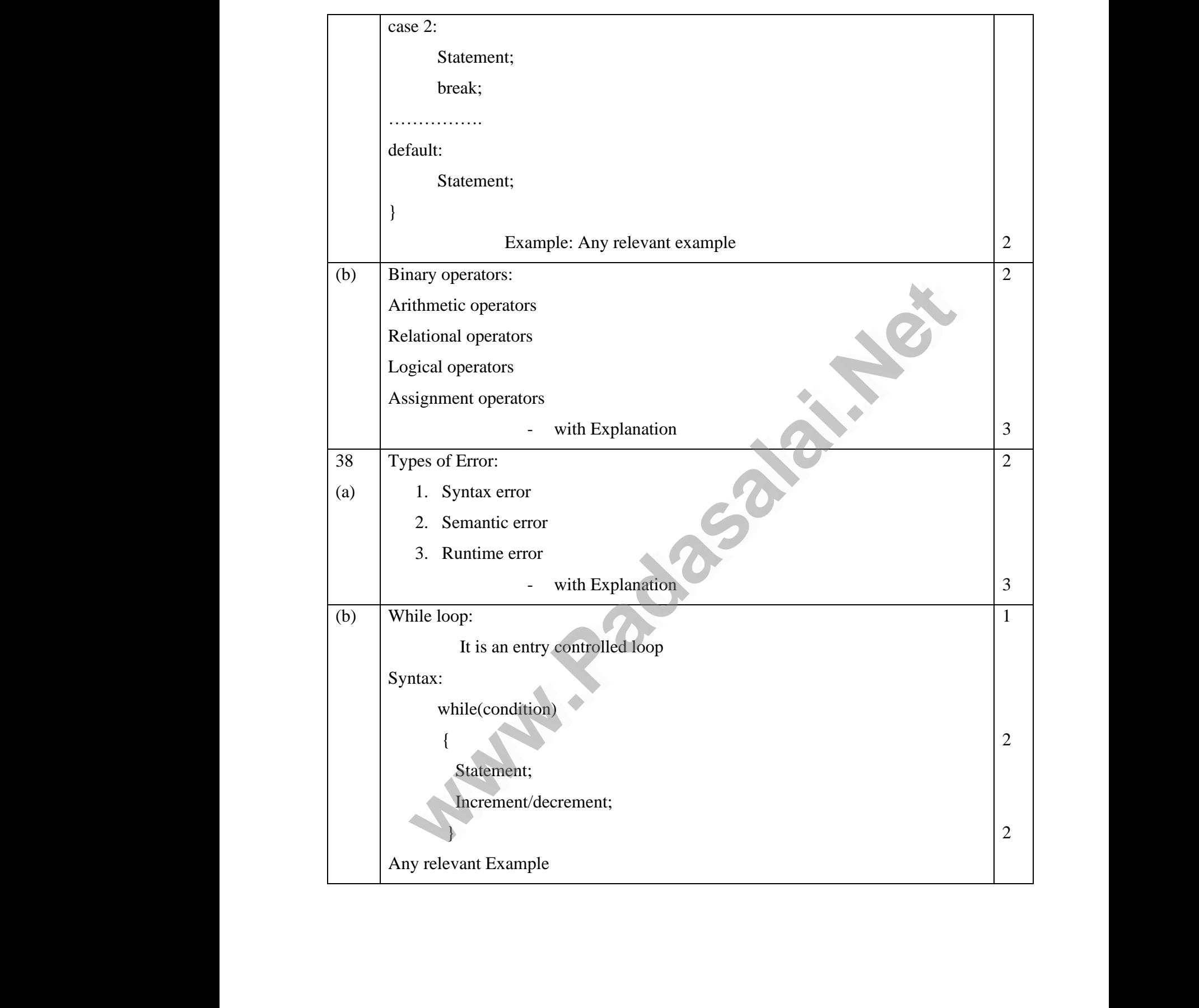